# <span id="page-0-0"></span>**zamboni Documentation**

*Release 1.0*

**Jeff Balogh**

August 07, 2013

# **CONTENTS**

# **CHAPTER**

**ONE**

# **ABOUT**

This documentation covers interacting with the [Firefox Marketplace.](https://marketplace.firefox.com)

# **1.1 Overview**

This describes the details of the requests and responses you can expect from the Firefox Marketplace API.

# **1.1.1 Requests**

All requests should be made with the header:

```
Content-type: application/json
```
If you access the URLs in this document in a browser, then prepend *?format=json* on to the request.

# **Verbs**

This follows the order of the [django-tastypie](https://github.com/toastdriven/django-tastypie) REST verbs.

- GET gets an individual resource or listing.
- POST creates a resource.
- PUT replaces a resource, so this alters all the data on an existing resource.
- PATCH alters some parts of an existing resource.
- DELETE deletes an object.

A GET that accesses a standard listing object, also accepts the parameters in the query string for filtering the result set down.

A POST, PUT and PATCH accept parameters as either:

- a JSON document in the body of the request, if so the *Content-Type* must be set to *applicationjson* or
- form urlencoded values in the body of the request, if so the *Content-Type* must be set to *application/x-wwwform-urlencoded*

If you are unable to make the correct kind of request, you send a request using any verb with the header X-HTTP-METHOD-OVERRIDE containing the verb you would like to use.

#### **Versions**

This API is versioned and we are currently moving towards version 1 of the API. The API will be versioned by the URL, so that version 1 APIs will all be at:

/api/v1/...

If you are not using the most recent version of the API then you will get a header in the response:

```
API-Status: Deprecated
```
The current policy for how long deprecated APIs will exist has not been defined, but it would include time for any clients to upgrade before versions are turned off.

We will also return the version of the API we think you are using:

API-Version: 1

## **Modifying Results**

In order to return the most relevant results for the client, the API attempts to detect and filter responses by region and language. Additionally, it is possible to globally restrict responses by device type and carrier.

The API will report which filters are implemented via the URL-encoded *API-Filter* header in responses:

API-Filter: lang=en-US&device=&region=us&carrier=

In some cases, such as that where the API consumer is actually a proxy for the end user, it may be appropriate to manually set one or more of these parameters.

#### **Carrier**

Responses may be modified to include results relevent to a specific carrier by passing the *carrier* querystring parameter. This must be set to a slug representing an item from the [list of carriers.](https://github.com/mozilla/zamboni/blob/master/mkt/constants/carriers.py)

#### **Region**

Responses may be modified to include results relevent to a specific region by passing the *region* querystring parameter. This must be set to a slug representing an item from the [list of regions.](https://github.com/mozilla/zamboni/blob/master/mkt/constants/regions.py)

#### **Language**

Responses may be filtered to only include results for a specific language. This is done by inspecting the value of the *Accept-Language* header on the request. This value may be overriden via the *lang* querystring parameter. This may be set to any of the valid [RFC 3060 languages.](http://tools.ietf.org/html/rfc3066)

#### **Device**

Responses may be filtered to only include results relevant for one or more types of devices.

- *gaia* return results relevant to [Gaia.](https://developer.mozilla.org/en-US/docs/Mozilla/Firefox_OS/Platform/Gaia)
- *mobile* return results relevant to mobile devices.

• *tablet* - return results relevant to tablets.

The *API-Filter* header will represent this as a representation of a list in a queryset:

```
API-Filter: device=mobile&device=gaia
```
You may override these values with separate querystring values for each device type:

```
gaia=true&mobile=true&tablet=false
```
# **1.1.2 Responses**

Because the responses can be quite long, rather than show the full result, we link to examples of the results. All responses are in JSON. The client must send either no HTTP *Accept* header, or a value of *applicationjson*. Any other value will result in 400 status code.

#### **Data errors**

If there is an error in your data, a 400 status code will be returned. There can be multiple errors per field. Example:

```
{
    "error_message": {
        "manifest": ["This field is required."]
    }
}
```
#### **Rate limiting**

Select API endpoints are rate-limited. When an application exceeds the rate limit for a given endpoint, the API will return an HTTP 429 response.

#### **Other errors**

The appropriate HTTP status code will be returned, with the error in JSON.

## **Listings**

When the API returns a list of objects, it will generally return a response in the same manner every time. There are a few exceptions for specialised API's and these are noted.

A listing API will return a two elements, meta and objects. Rather than include this output in all the API docs, we will link to these documents or the relevant object.

#### **Listing response meta**

This is information about the object listing so that the client can paginate through the listing with. For example:

```
{
    "meta": {
        "limit": 3,
        "next": "/api/v1/apps/category/?limit=3&offset=6",
        "offset": 3,
```

```
"previous": "/api/v1/apps/category/?limit=3&offset=0",
    "total_count": 16
}
```
To support the listing, the following query params can be passed through to any listing page.

## **Listing query params**

}

- *limit*: the number of records requested.
- *next*: the URL for the next page in the pagination.
- *offset*: where in the result set the listing started.
- *previous*: the URL for the previous page in the pagination.
- *total\_count*: the total number of records.

## **Listing response objects**

This is a list of the objects returned by the listing. The contents of the objects depends upon the listing in question. For example:

```
{
    "objects": [{
        "id": "156",
        "name": "Music",
        "resource_uri": "/api/v1/apps/category/156/",
        "slug": "music"
    }, { }"id": "157",
        "name": "News",
        "resource_uri": "/api/v1/apps/category/157/",
        "slug": "news-weather"
    }, {"id": "158",
        "name": "Productivity",
        "resource_uri": "/api/v1/apps/category/158/",
        "slug": "productivity"
   }]
}
```
All objects in the database will have at least two fields:

- *id*: the unique id of that object.
- *resource\_uri*: the URL of that object for more detailed information.

## **Cross Origin**

All APIs are available with [Cross-Origin Resource Sharing](https://developer.mozilla.org/en-US/docs/HTTP/Access_control_CORS) unless otherwise specified.

## **Timestamps**

Timestamps use the *%Y-%m-%dT%H:%M:%S* format [\(Python's strftime notation\)](http://docs.python.org/2/library/time.html#time.strftime), using the [America/Los\\_Angeles](https://en.wikipedia.org/wiki/America/Los_Angeles) [time zone.](https://en.wikipedia.org/wiki/America/Los_Angeles)

# **1.2 Authentication**

Not all APIs require authentication. Each API will note if it needs authentication.

Two options for authentication are available: shared-secret and OAuth.

# **1.2.1 Shared Secret**

The Marketplace frontend uses a server-supplied token for authentication, stored as a cookie.

```
POST /api/v1/account/login/
```
Request

Parameters

- assertion (*string*) the Persona assertion.
- audience (*string*) the Persona audience.

Example:

```
{
    "assertion": "1234",
    "audience": "some.site.com"
}
```
#### Response

**Parameters** 

- error (*string*) any error that occurred.
- token (*string*) a shared secret to be used on later requests. It should be sent with authorized requests as a query string parameter named \_user.
- permissions (*object*) *[user permissions](#page-0-0)*.
- settings (*object*) user account settings.

Example:

```
{
    "error": null,
    "token": "ffoob@example.com,95c9063d9f249aacfe5697fc83192e...",
    "settings": {
        "display_name": "fred foobar",
        "email": "ffoob@example.com",
        "region": "appistan"
    },
    "permissions": {
        "reviewer": false,
        "admin": false,
        "localizer": false,
        "lookup": true,
        "developer": true
   }
}
```
Status Codes

• 201 – successfully completed, a new profile might have been created in the marketplace if the account was new.

# **1.2.2 OAuth**

Marketplace provides OAuth 1.0a, allowing third-party apps to interact with its API.

See the [OAuth Guide](http://hueniverse.com/oauth/guide/) and this [authentication flow diagram](http://oauth.net/core/diagram.png) for an overview of OAuth concepts. The "Application Name" and "Redirect URI" fields are used by Marketplace when prompting users for authorization, allowing your application to make API requests on their behalf. "Application Name" should contain the name of your app, for Marketplace to show users when asking them for authorization. "Redirect URI" should contain the URI to redirect the user to, after the user grants access to your app (step D in the diagram linked above). These fields can be left blank if this key will only be used to access your own Marketplace account. When you are first developing your API to communicate with the Marketplace, you should use the development server to test your API.

# **OAuth URLs**

- The Temporary Credential Request URL path is */oauth/register/*.
- The Resource Owner Authorization URL path is */oauth/authorize/*.
- The Token Request URL path is */oauth/token/*.

# **1.2.3 Production server**

The production server is at [https://marketplace.firefox.com.](https://marketplace.firefox.com)

- 1. Log in using Persona: <https://marketplace.firefox.com/login>
- 2. At <https://marketplace.firefox.com/developers/api> provide the name of the app that will use the key, and the URI that Marketplace's OAuth provide will redirect to after the user grants permission to your app. You may then generate a key pair for use in your application.
- 3. (Optional) If you are planning on submitting an app, you must accept the terms of service: <https://marketplace.firefox.com/developers/terms>

# **1.2.4 Development server**

The development server is at [https://marketplace-dev.allizom.org.](https://marketplace-dev.allizom.org)

We make no guarantees on the uptime of the development server. Data is regularly purged, causing the deletion of apps and tokens.

# **1.2.5 Using OAuth Tokens**

Once you've got your token, you will need to ensure that the OAuth token is sent correctly in each request.

To correctly sign an OAuth request, you'll need the OAuth consumer key and secret and then sign the request using your favourite OAuth library. An example of this can be found in the [example marketplace client.](https://github.com/mozilla/Marketplace.Python)

Example headers (new lines added for clarity):

```
Content-type: application/json
Authorization: OAuth realm="",
               oauth_body_hash="2jm...",
               oauth_nonce="06731830",
               oauth_timestamp="1344897064",
               oauth_consumer_key="some-consumer-key",
               oauth_signature_method="HMAC-SHA1",
               oauth_version="1.0",
               oauth_signature="Nb8..."
```
If requests are failing and returning a 401 response, then there will likely be a reason contained in the response. For example:

{**"reason"**: "Terms of service not accepted."}

# **1.3 Abuse**

Abusive apps and users may be reported to Marketplace staff.

Note: Authentication is optional for abuse reports.

Note: These endpoints are rate-limited at 30 requests per hour per user.

# **1.3.1 Report An Abusive App**

#### **POST /api/v1/abuse/app/**

Report an abusive app to Marketplace staff.

## Request

Parameters

- text (*string*) a textual description of the abuse
- **app** (*int*|string) the app id or slug of the app being reported

```
{
    "sprout": "potato",
    "text": "There is a problem with this app.",
    "app": 2
}
```
This endpoint uses *PotatoCaptcha*, so there must be a field named *sprout* with the value *potato* and cannot be a field named *tuber* with a truthy value.

Response

{

```
"reporter": null,
"text": "There is a problem with this app.",
"app": {
   "id": 2,
   "name": "cvan's app",
    "...": "more info"
```

```
}
```
}

#### Status Codes

- 201 successfully submitted.
- 400 submission error.
- 429 exceeded rate limit.

# **1.3.2 Report An Abusive User**

#### **POST /api/v1/abuse/user/**

Report an abusive user to Marketplace staff.

#### Request

#### Parameters

- text (*string*) a textual description of the abuse
- user (*int*) the primary key of the user being reported

```
{
    "sprout": "potato",
    "text": "There is a problem with this user",
    "user": 27
}
```
This endpoint uses *PotatoCaptcha*, so there must be a field named *sprout* with the value *potato* and cannot be a field named *tuber* with a truthy value.

# Response

```
{
   "reporter": null,
   "text": "There is a problem with this user.",
    "user": {
        "display_name": "cvan",
        "resource_uri": "/api/v1/account/settings/27/"
    }
}
```
#### Status Codes

- 201 successfully submitted.
- 400 submission error.
- 429 exceeded rate limit.

# **1.4 Accounts**

User accounts on the Firefox Marketplace.

# **1.4.1 Account**

Note: Requires authentication.

The account API, makes use of the term mine. This is an explicit variable to lookup the logged in user account id.

**GET /api/v1/account/settings/mine/** Returns data on the currently logged in user.

Response

```
{
    "resource_uri": "/api/v1/account/settings/1/",
    "display_name": "Nice person",
}
```
To update account information:

```
PATCH /api/v1/account/settings/mine/
    Request
```
Parameters

• display\_name (*string*) – the displayed name for this user.

#### Response

No content is returned in the response.

#### Status Codes

• 201 – successfully completed.

Fields that can be updated:

• *display\_name*

#### **GET /api/v1/account/installed/mine/**

Returns a list of the installed apps for the currently logged in user. This ignores any reviewer or developer installed apps.

## Request

The standard *[Listing query params](#page-0-0)*.

#### Response

#### **Parameters**

- meta (*object*) *[Listing response meta](#page-0-0)*.
- objects (*array*) A *[listing](#page-0-0)* of *[apps](#page-0-0)*.

#### Status Codes

• 200 – sucessfully completed.

#### **GET /api/v1/account/permissions/mine/**

Returns a mapping of the permissions for the currently logged in user.

#### Response

```
{
    "permissions": {
        "admin": false,
        "developer": false,
        "localizer": false,
        "lookup": true,
        "reviewer": false
    },
    "resource_uri": "/api/v1/account/permissions/1/"
}
```
#### **Parameters**

• permissions (*object*) – permissions and properties for the user account. It contains boolean values which describe whether the user has the permission described by the key of the field.

#### Status Codes

• 200 – sucessfully completed.

# **1.4.2 Feedback**

#### **POST /api/v1/account/feedback/**

Submit feedback to the Marketplace.

Note: Authentication is optional.

Note: This endpoint is rate-limited at 30 requests per hour per user.

#### Request

#### Parameters

- **chromeless** (*string*) (optional) "Yes" or "No", indicating whether the user agent sending the feedback is chromeless.
- feedback (*string*) (required) the text of the feedback.
- from\_url (*string*) (optional) the URL from which the feedback was sent.
- platform (*string*) (optional) a description of the platform from which the feedback is being sent.

```
{
    "chromeless": "No",
    "feedback": "Here's what I really think.",
    "platform": "Desktop",
    "from_url": "/feedback",
    "sprout": "potato"
}
```
This form uses *PotatoCaptcha*, so there must be a field named *sprout* with the value *potato* and cannot be a field named *tuber* with a truthy value.

#### Response

```
{
   "chromeless": "No",
   "feedback": "Here's what I really think.",
    "from_url": "/feedback",
    "platform": "Desktop",
    "user": null,
}
```
Status Codes

- 201 successfully completed.
- 429 exceeded rate limit.

# **1.4.3 Newsletter signup**

This resource requests that the current user be subscribed to the Marketplace newsletter.

#### **POST /api/v1/account/newsletter/** Request

Parameters

• email (*string*) – The email address to send newsletters to.

#### Response

Status Codes

• 204 – Successfully signed up.

# **1.5 App**

## **1.5.1 App**

**GET /api/v1/apps/app/**

Note: Requires authentication.

Retuns a list of apps you have developed.

#### Request

The standard *[Listing query params](#page-0-0)*.

#### Response

Parameters

- meta (*object*) *[Listing response meta](#page-0-0)*.
- objects (*array*) A *[listing](#page-0-0)* of *[apps](#page-0-0)*.
- **GET /api/v1/apps/app/**(int: *id*)**|** string: *slug***/**

Note: Does not require authentication if your app is public.

#### Response

An app object, see below for an example.

#### Status Codes

- 200 successfully completed.
- 403 not allowed to access this object.
- $\cdot$  404 not found.
- 451 resource unavailable for legal reasons.

#### Example:

{

```
"app_type": "hosted",
"categories": [
    3
\frac{1}{2}"content_ratings": {},
"current_version": "1.1",
"default_locale": "en-US",
"description": "sdf",
"device_types": [
    "firefoxos"
\frac{1}{2},
"homepage": "",
"icons": {
    "16": "/tmp/uploads/addon_icons/0/24-32.png?modified=1362762723",
    "48": "/tmp/uploads/addon_icons/0/24-48.png?modified=1362762723",
    "64": "/tmp/uploads/addon_icons/0/24-64.png?modified=1362762723",
    "128": "/tmp/uploads/addon_icons/0/24-128.png?modified=1362762723"
},
"id": "24",
"image_assets": {
    "desktop_tile": [
        "http://server.local/img/uploads/imageassets/0/60.png?modified=1362762724",
        \Omega\frac{1}{2},
    "featured_tile": [
        "http://server.local/img/uploads/imageassets/0/58.png?modified=1362762724",
        0
    \frac{1}{2},
    "mobile_tile": [
        "http://server.local/img/uploads/imageassets/0/59.png?modified=1362762724",
        \Omega]
},
"is_packaged": false,
"listed_authors": [
    {
        "name": "amckay"
    }
\frac{1}{2},
"manifest_url": "http://zrnktefoptje.test-manifest.herokuapp.com/manifest.webapp",
"name": "Test App (zrnktefoptje)",
"payment_required": false,
"premium_type": "premium",
```

```
"previews": [
    {
        "caption": "",
        "filetype": "image/png",
        "id": "37",
        "image_url": "/tmp/uploads/previews/full/0/37.png?modified=1362762723",
        "resource_uri": "/api/v1/apps/preview/37/",
        "thumbnail_url": "/tmp/uploads/previews/thumbs/0/37.png?modified=1362762723"
    }
],
"price": null,
"price_locale": null,
"privacy_policy": "/api/v1/apps/app/24/privacy/",
"public_stats": false,
"ratings": {
    "average": 0.0,
    "count": 0
},
"regions": [
    {
        "adolescent": true,
        "mcc": 310,
        "name": "United States",
        "slug": "us"
    },
    {
        "adolescent": true,
        "mcc": null,
        "name": "Worldwide",
        "slug": "worldwide"
    }
],
"resource_uri": "/api/v1/apps/app/24/",
"slug": "test-app-zrnktefoptje",
"status": 0,
"supported_locales": [
    "en-US",
    "es",
    "it"
\frac{1}{2}"support_email": "amckay@mozilla.com",
"support_url": "",
"upsell": false,
"user": {
    "developed": false,
    "installed": false,
    "purchased": false
},
"versions": {
    "1.0": "/api/v1/apps/versions/7012/",
    "1.1": "/api/v1/apps/versions/7930/"
}
```
Notes on the response.

#### Parameters

• payment\_required (*boolean*) – A payment is required for this app. It could be that

}

payment\_required is true, but price is null. In this case, the app cannot be bought.

- premium\_type (*string*) one of free, premium, free-inapp, premium-inapp. If premium or premium-inapp the app should be bought, check the price field to determine if it can.
- price (*string|null*) If it is a paid app this will be a string representing the price in the currency calculated for the request. If 0.00 then no payment is required, but the app requires a receipt. If null, a price cannot be calculated for the region and cannot be bought. Example: 1.00
- **price\_locale** (*string|null*) If it is a paid app this will be a string representing the price with the currency formatted using the currency symbol and the locale representations of numbers. If 0.00 then no payment is required, but the app requires a receipt. If  $null$ , a price cannot be calculated for the region and cannot be bought. Example: "1,00 \$US". For more information on this see *[payment tiers](#page-0-0)*.
- privacy\_policy (*string*) The path to the privacy policy resource.
- regions.adolescent (*boolean*) an adolescent region has a sufficient volume of data to calculate ratings and rankings independent of worldwide data.
- **regions.mcc** (*string|null*) represents the region's ITU [mobile country code.](http://en.wikipedia.org/wiki/List_of_mobile_country_codes)
- **required\_features** (*list|null*) a list of device features required by this application.
- upsold (*optional*) The path to the free app resource that this premium app is an upsell for.
- user (*object*) an object representing information specific to this user for the app. If the user is anonymous this object will not be present.
- user.developed (*boolean*) true if the user is a developer of the app.
- user.installed (*boolean*) true if the user installed the app (this might differ from the device).
- user.purchased (*boolean*) true if the user has purchased the app from the marketplace.

#### **GET /api/v1/apps/**(int: *id*)**|** string: *slug***/privacy/** Response

# **Parameters**

• privacy\_policy (*string*) – The text of the app's privacy policy.

#### Status Codes

- 200 successfully completed.
- 403 not allowed to access this object.
- $\cdot$  404 not found.
- 451 resource unavailable for legal reasons.

## **DELETE /api/v1/apps/app/**(int: *id*)**/**

Note: Requires authentication.

#### Response

Status Codes

• 204 – successfully deleted.

```
POST /api/v1/apps/app/
    See Creating an App
```
**PUT /api/v1/apps/app/**(int: *id*)**/** See *[Creating an App](#page-0-0)*

# **1.5.2 Versions**

```
GET /api/v1/apps/versions/(int: id)/
     Retrieves data for a specific version of an application.
```
#### Response

Status Codes

• 200 – successfully completed.

 $\cdot$  404 – not found.

Example:

```
{
    "app": "/api/v1/apps/app/7/",
    "developer_name": "Cee's Vans",
    "features": [
        "apps",
        "push"
   \, \, \,"is_current_version": true,
    "release_notes": "New and improved!",
    "version": "1.1"
}
```
#### Parameters

- is\_current\_version (*boolean*) indicates whether this is the most recent public version of the application.
- features (*array*) each item represents a *device feature* required to run the application.

#### **PATCH /api/v1/apps/versions/**(int: *id*)**/**

Update data for a specific version of an application.

Note: Requires authentication.

#### Request

]

```
Example:
{
    "developer_name": "Cee's Vans",
    "features": [
        "apps",
        "mp3",
        "push"
```
**Parameters** 

}

• features (*array*) – each item represents a *device feature* required to run the application. Features not present are assumed not to be required.

#### Response

Returns the updated JSON representation

#### Status Codes

- 200 sucessfully altered.
- 403 not allowed to modify this version's app.
- $\cdot$  404 not found.

# **1.5.3 Payments**

Note: Requires authentication and a successfully created app.

```
GET /api/v1/apps/app/(int: id)/payments/
```
Gets information about the payments of an app, including the payment account.

#### Response

Parameters

- upsell (*string*) URL to the *[upsell of the app](#page-0-0)*.
- account (*string*) URL to the *[app payment account](#page-0-0)*.

Status Codes

• 200 – sucessfully completed.

#### **POST /api/v1/apps/app/**(int: *id*)**/payments/status/**

Queries the Mozilla payment server to check that the app is ready to be sold. This would normally be run at the end of the payment flow to ensure that the app is setup correctly. The Mozilla payment server records the status of this check.

#### Request

Empty.

#### Response

```
{
    "bango": {
        "status": "passed",
        "errors": []
    }
}
```
#### Parameters

- status (*string*) *passed* or *failed*.
- errors (*array of strings.*) an array of errors as string. Currently empty, reserved for future use.

#### Status Codes

• 200 – successfully completed.

- 400 app is not valid for checking, examine response content.
- 403 not allowed.

Note: The Transaction:Debug permission is required.

#### **GET /api/v1/apps/api/**(int: *id*)**/payments/debug/**

Returns useful debug information about the app, suitable for marketplace developers and integrators. Output is truncated below and is subject to change.

#### Response

```
{
    "bango": {
        "environment": "test"
    },
}
```
#### Status Codes

- 200 successfully completed.
- 400 app is not valid for checking, examine response content.
- 403 not allowed.

# **1.5.4 Manifest refresh**

Note: Requires authentication and a successfully created hosted app.

#### **POST /api/v1/apps/app/(int:id|string:slug)/refresh-manifest/**

Response :status 204: Refresh triggered. :status 400: App is packaged, not hosted, so no manifest to refresh. :status 403: Not an app you own. :status 404: No such app.

# **1.6 Communication**

API for communication between reviewers and developers.

# **1.6.1 Thread**

**GET /api/v1/comm/thread/**

#### Note: Requires authentication.

Returns the list of threads where the user has posted a note to, has been CC'd or is an author of the addon that the thread is based on.

#### Request

The standard *[Listing query params](#page-0-0)*.

For ordering params, see *[List ordering params](#page-0-0)*.

#### Parameters

• app (*int*|string) – id or slug of the app to filter the threads by.

#### Response

#### Parameters

- meta (*object*) *[Listing response meta](#page-0-0)*.
- objects (*array*) A *[listing](#page-0-0)* of *[threads](#page-0-0)*.

**GET /api/v1/comm/thread/**(int: *id*)**/**

Note: Does not require authentication if the thread is public.

#### Response

A thread object, see below for example.

#### Status Codes

- 200 successfully completed.
- 403 not allowed to access this object.
- $\cdot$  404 not found.

## Example:

```
{
    "addon": 3,
    "addon_meta": {
        "name": "Test App (kinkajou3969)",
        "slug": "app-3",
        "thumbnail_url": "/media/img/icons/no-preview.png",
        "url": "/app/test-app-kinkajou3969/"
   },
    "created": "2013-06-14T11:54:24",
   "id": 2,
    "modified": "2013-06-24T22:01:37",
    "notes_count": 47,
    "recent_notes": [
        {
            "author": 27,
            "author_meta": {
                "name": "someuser"
            },
            "body": "sometext",
            "created": "2013-06-24T22:01:37",
            "id": 119,
            "note_type": 0,
            "thread": 2
        },
        {
            "author": 27,
            "author_meta": {
                "name": "someuser2"
            },
```

```
"body": "sometext",
            "created": "2013-06-24T21:31:56",
            "id": 118,
            "note_type": 0,
            "thread": 2
        },
        ...
        ...
    ],
    "version": null
}
```
Notes on the response.

Parameters

• recent\_notes (*array*) – contain 5 recently created notes.

**PATCH /api/v1/comm/thread/**(int: *thread\_id*)**/**

Note: Requires authentication.

This endpoint can be used to mark all notes in a thread as read.

#### Request

Parameters

• is read – set it to *true* to mark the note as read.

#### Response

Status Codes

- code 204 Thread is marked as read.
- code 403 There is an attempt to modify other fields or not allowed to access the object.
- code 400 Thread object not found.

### **POST /api/v1/comm/thread/**

Note: Requires authentication.

#### Request

#### Parameters

- addon (*int*) the id of the addon.
- version (*int*) the id of the version of the addon.

#### Response

Param A *[thread](#page-0-0)*.

Status Codes

• code – 201 successfully created.

**DELETE /api/v1/comm/thread/**(int: *id*)**/**

Note: Requires authentication.

#### Response

Status Codes

• code – 204 successfully deleted.

# **1.6.2 Note**

**GET /api/v1/comm/thread/**(int: *thread\_id*)**/note/**

Note: Does not require authentication if the thread is public.

Returns the list of notes that the thread contains.

#### Request

The standard *[Listing query params](#page-0-0)*.

For ordering params, see *[List ordering params](#page-0-0)*.

In addition to above, there is another query param:

#### Parameters

• show\_read (*boolean*) – Filter notes by read status. Pass *true* to list read notes and *false* for unread notes.

#### Response

## **Parameters**

- meta *[Listing response meta](#page-0-0)*.
- objects A *[listing](#page-0-0)* of *[notes](#page-0-0)*.

**GET /api/v1/comm/thread/**(int: *thread\_id*)**/note/** int: *id***/**

Note: Does not require authentication if the note is in a public thread.

#### Request

The standard *[Listing query params](#page-0-0)*.

#### Response

A thread object, see below for example.

#### Status Codes

- 200 successfully completed.
- 403 not allowed to access this object.
- $\cdot$  404 not found.

Example:

```
{
    "author": 1,
    "author_meta": {
        "name": "Landfill Admin"
    },
    "body": "hi there",
    "created": "2013-06-14T11:54:48",
    "id": 2,
    "note_type": 0,
    "thread": 2,
    "is_read": false
}
```
Notes on the response.

#### Parameters

- **note\_type** (*int*) type of action taken with the note.
- is\_read (*boolean*) Whether the note is read or unread.

Note type values and associated actions -

- 0 No Action
- 1 Approval
- 2 Rejection
- 3 Disabled
- 4 MoreInfo
- 5 Escalation
- 6 Reviewer Comment
- 7 Resubmission

## **PATCH /api/v1/comm/thread/**(int: *thread\_id*)**/note/** int: *id***/**

Note: Requires authentication.

This endpoint can be used to mark an unread note as read.

#### Request

#### **Parameters**

• is\_read – set it to *true* to mark the note as read.

#### Response

Status Codes

- code 204 Note marked as read.
- code 403 There is an attempt to modify other fields or not allowed to access the object.
- code 400 Note object not found.

**POST /api/v1/comm/thread/**(int: *thread\_id*)**/note/**

Note: Requires authentication.

#### Request

#### Parameters

- **author** (*int*) the id of the addon.
- thread (*int*) the id of the thread to post to.
- note\_type (*int*) the type of note to create. See *[supported types](#page-0-0)*.
- **body** (*string*) the comment text to be attached with the note.

#### Response

Param A *[note](#page-0-0)*.

Status Codes

• code – 201 successfully created.

#### **DELETE /api/v1/comm/thread/**(int: *thread\_id*)**/note/** int: *id***/**

Note: Requires authentication.

#### Response

Status Codes

• code – 204 successfully deleted.

#### **List ordering params**

Order results by created or modified times, by using *ordering* param.

- *created* Earliest created notes first.
- *-created* Latest created notes first.
- *modified* Earliest modified notes first.
- *-modified* Latest modified notes first.

# **1.7 Export**

There is an export of nightly data that is available as a tarball. The download can be found at the following URLs:

- Development server: <https://marketplace-dev-cdn.allizom.org/dumped-apps/tarballs/YYYY-MM-DD.tgz>
- Production server: <https://marketplace.cdn.mozilla.net/dumped-apps/tarballs/YYYY-MM-DD.tgz>

Files remain on the server for 30 days then are removed.

Contents:

• *readme.txt* and *license.txt*: information about the export.

• *apps*: this directory contains all the exported apps. Each app is a seperate JSON file and contains the output of *[the app GET method](#page-0-0)*

Caveats:

- An app must be public to be exported, which means apps may be removed as their status on the marketplace changes.
- No user object is present, so user specific information about the app is not present.
- The export has no locale, region or carrier specified. It defaults to the region worldwide and locale en-US.

# **1.8 Fireplace**

Fireplace is the consumer client for the Marketplace. It has some special API's. These are *not recommended* for consumption by other clients and can change in conjunction with the Fireplace client.

# **1.8.1 App**

```
GET /api/v1/fireplace/app/
    A copy of the app API.
```
# **1.8.2 Error reporter**

```
POST /api/v1/fireplace/report_error
```
An entry point for reporting client-side errors via Sentry.

# Request

Takes a [sentry.interfaces.Exception](https://sentry.readthedocs.org/en/latest/developer/interfaces/index.html#sentry.interfaces.Exception) JSON object.

Example:

```
[{ "value": "important problem", "stacktrace": {
```
### "frames": [{

- "abs\_path": "/real/file/name.py" "filename": "file/name.py", "function": "myfunction", "vars": {
	- "key": "value"
	- }, "pre\_context": [
		- "line1", "line2"
	- ], "context\_line": "line3", "lineno": 3, "in\_app": true, "post\_context": [

"line4", "line5"

],

}]

}

}]

## Response

Status Codes

• 204 – Message sent.

# **1.9 Payments**

This API is specific to setting up and processing payments for an app in the Marketplace.

# **1.9.1 Configuring payment accounts**

Payment accounts can be added and listed.

Note: Authentication is required.

## **POST /api/v1/payments/account/** Request

# **Parameters**

- account\_name (*string*) Account name.
- companyName (*string*) Company name.
- vendorName (*string*) Vendor name.
- financeEmailAddress (*string*) Financial email.
- supportEmailAddress (*string*) Support email.
- address1 (*string*) Address.
- **address2** (*string*) Second line of address.
- addressCity (*string*) City/municipality.
- addressState (*string*) State/province/region.
- addressZipCode (*string*) Zip/postal code.
- countryIso (*string*) Country.
- vatNumber (*string*) VAT number.

*the following fields cannot be modified after account creation*

- bankAccountPayeeName (*string*) Account holder name.
- **bankAccountNumber** (*string*) Bank account number.
- bankAccountCode (*string*) Bank account code.
- bankName Bank name.
- bankAddress1 (*string*) Bank address.
- **bankAddress2** (*string*) Second line of bank address.
- bankAddressState (*string*) Bank state/province/region.
- bankAddressZipCode (*string*) Bank zip/postal code.
- bankAddressIso (*string*) Bank country.
- adminEmailAddress (*string*) Administrative email.
- currencyIso (*string*) Currency you prefer to be paid in.

#### Response

#### Status Codes

- code 201 successfully created.
- **PUT /api/v1/payments/account/**(int: *id*)**/** Request

#### Parameters

- account\_name (*string*) Account name.
- companyName (*string*) Company name.
- vendorName (*string*) Vendor name.
- financeEmailAddress (*string*) Financial email.
- supportEmailAddress (*string*) Support email.
- address1 (*string*) Address.
- address2 (*string*) Second line of address.
- addressCity (*string*) City/municipality.
- addressState (*string*) State/province/region.
- addressZipCode (*string*) Zip/postal code.
- countryIso (*string*) Country.
- vatNumber (*string*) VAT number.

## Response

Status Codes

• 204 – successfully updated.

**DELETE /api/v1/payments/account/**(int: *id*)**/** Response

#### Status Codes

• 204 – successfully deleted.

**GET /api/v1/payments/account/** Request

The standard *[Listing query params](#page-0-0)*.

#### Response

- meta (*object*) *[Listing response meta](#page-0-0)*.
- objects (*array*) A *[listing](#page-0-0)* of *[accounts](#page-0-0)*.

#### **GET /api/v1/payments/account/**(int: *id*)**/** Response

An account object, see below for an example.

Status Codes

• 200 – successfully completed.

Example:

```
{
    "account_name": "account",
    "address1": "123 Main St",
    "addressCity": "Byteville",
    "addressPhone": "605-555-1212",
     "addressState": "HX",
     "addressZipCode": "55555",
     "adminEmailAddress": "apps_admin@example.com",
     "companyName": "Example Company",
     "countryIso": "BRA",
     "currencyIso": "EUR",
     "financeEmailAddress": "apps_accounts@example.com",
     "resource_uri": "/api/v1/payments/account/175/",
     "supportEmailAddress": "apps_support@example.com",
     "vendorName": "vendor"
}
```
# **1.9.2 Upsell**

#### **POST /api/v1/payments/upsell/**

Creates an upsell relationship between two apps, a free and premium one. Send the URLs for both apps in the post to create the relationship.

#### Request

Parameters

- free (*string*) URL to the free app.
- **premium** (*string*) URL to the premium app.

#### Response

Status Codes

- 201 sucessfully created.
- **GET /api/v1/payments/upsell/**(int: *id*)**/** Response

```
{"free": "/api/v1/apps/app/1/",
 "premium": "/api/v1/apps/app/2/"}
```
- free (*string*) URL to the free app.
- premium (*string*) URL to the premium app.

#### **PATCH /api/v1/payments/upsell/**(int: *id*)**/**

Alter the upsell from free to premium by passing in new free and premiums.

#### Request

#### Parameters

- free (*string*) URL to the free app.
- premium (*string*) URL to the premium app.

#### Response

Status Codes

• 200 – sucessfully altered.

#### **DELETE /api/v1/payments/upsell/**(int: *id*)**/**

To delete the upsell relationship.

#### Response

Status Codes

• 204 – sucessfully deleted.

# **1.9.3 Payment accounts**

#### **POST /api/v1/payments/app/**

Creates a relationship between the payment account and the app.

#### Request

Parameters

- app (*string*) URL to the premium app.
- account (*string*) URL to the account.

Once created, the app is not changeable.

#### Response

Status Codes

• 201 – sucessfully created.

#### Parameters

- app (*string*) URL to the premium app.
- account (*string*) URL to the account.

#### **PATCH /api/v1/payments/app/**(int: *id*)**/**

Alter the payment account being used.

## Request

### Parameters

- **app** (*string*) URL to the premium app. Must be unchanged.
- account (*string*) URL to the account.

## Response

Status Codes

• 200 – sucessfully updated.

#### Parameters

- **app** (*string*) URL to the premium app.
- account (*string*) URL to the account.

# **1.9.4 Preparing payment**

Produces the JWT that is passed to [navigator.mozPay.](https://wiki.mozilla.org/WebAPI/WebPayment)

Note: Authentication is required.

```
POST /api/v1/webpay/prepare/
    Request
```
Parameters

• app (*string*) – the id or slug of the app to be purchased.

Response

```
{
    "app": "337141: Something Something Steamcube!",
    "contribStatusURL": "https://marketplace.firefox.com/api/v1/webpay/status/123/",
    "resource_uri": "",
    "webpayJWT": "eyJhbGciOiAiSFMy... [truncated]",
}
```
Parameters

- webpayJWT (*string*) the JWT to pass to [navigator.mozPay](https://wiki.mozilla.org/WebAPI/WebPayment)
- contribStatusURL (*string*) the URL to poll for *[Payment status](#page-0-0)*.

#### Status Codes

- 201 successfully completed.
- 401 not authenticated.
- 403 app cannot be purchased.
- 409 app already purchased.

# **1.9.5 Payment status**

Note: Authentication is required.

```
GET /api/v1/webpay/status/(string: uuid)/
    Request
```
Parameters

• uuid (*string*) – the uuid of the payment. This URL is returned as the contribStatusURL parameter of a call to *prepare*.

Response

Parameters

• status (*string*) – complete or incomplete

#### Status Codes

- 200 request processed, check status for value.
- 403 not authorized to view details on that transaction.

# **1.9.6 Installing**

When an app is installed from the Marketplace, call the install API. This will record the install.

# **Free apps**

**POST /api/v1/installs/record/** Request:

Parameters

• app (*int*|string) – the id or slug of the app being installed.

#### Response:

Status Codes

- 201 successfully completed.
- 202 an install was already recorded for this user and app, so we didn't bother creating another one.
- 403 app is not public, install not allowed.

#### **Premium apps**

#### **POST /api/v1/receipts/install/**

Returns a receipt if the app is paid and a receipt should be installed.

#### Request:

#### Parameters

• app – the id or slug of the app being installed.

:type app : int|string

#### Response:

{**"receipt"**: "eyJhbGciOiAiUlM1MT...[truncated]"}

#### Status Codes

- 201 successfully completed.
- 402 payment required.
- 403 app is not public, install not allowed.

#### **Developers**

Developers of the app will get a special developer receipt that is valid for 24 hours and does not require payment. See also [Test Receipts.](#page-0-0)

#### **Reviewers**

Reviewers should not use this API.

# **1.9.7 Test Receipts**

Returns test receipts for use during testing or development. The returned receipt will have type *test-receipt*. Only works for hosted apps.

#### **POST /api/v1/receipts/test/**

Returns a receipt suitable for testing your app.

Request:

Parameters

- **manifest\_url** (*string*) the fully qualified URL to the manifest, including protocol.
- receipt\_type (*string*) one of ok, expired, invalid or refunded.

Response:

{**"receipt"**: "eyJhbGciOiAiUlM1MT...[truncated]"}

Status Codes

• 201 – successfully completed.

## **1.9.8 Receipt reissue**

This is currently not implemented [awaiting bug.](https://bugzilla.mozilla.org/show_bug.cgi?id=757226) It will be used for [replacing receipts.](https://wiki.mozilla.org/Apps/WebApplicationReceiptRefresh)

```
POST /api/v1/receipts/reissue/
    Response:
```

```
{"receipt": "", "status": "not-implemented"}
```
Parameters

- **receipt** (*string*) the receipt, currently blank.
- status (*string*) one of not-implemented.

Status Codes

• 200 – successfully completed.

# **1.9.9 Pay Tiers**

```
GET /api/v1/webpay/prices/
```
Gets a list of pay tiers from the Marketplace.

Request

**Parameters** 

• provider (*string*) – (optional) the payment provider. Current values: *bango*

The standard *[Listing query params](#page-0-0)*.

#### Response

Parameters

- meta (*object*) *[Listing response meta](#page-0-0)*.
- objects (*array*) A *[listing](#page-0-0)* of *[apps](#page-0-0)*.

Status Codes

• 200 – successfully completed.

```
GET /api/v1/webpay/prices/(int: id)/
    Response
```

```
{
    "name": "Tier 1",
    "pricePoint": "1",
    "prices": [{
        "price": "0.99",
        "method": 2,
        "region": 2,
        "tier": 26,
        "provider": 1,
        "currency": "USD",
        "id": 1225
    }, { }"price": "0.69",
        "method": 2,
        "region": 14,
        "tier": 26,
        "provider": 1,
        "currency": "DE",
        "id": 1226
    }],
    "localized": {},
    "resource_uri": "/api/v1/webpay/prices/1/",
    "created": "2011-09-29T14:15:08",
    "modified": "2013-05-02T14:43:58"
}
```
- region (*int*) a *[region](#page-0-0)*.
- carrier (*int*) a *[carrier](#page-0-0)*.
- localized (*object*) see *Localized tier*.
- **tier** (*int*) the id of the tier.
- **method** (*int*) the payment method.
- **provider** (*int*) payment provider, currently only 1 is supported.
- **pricePoint** (*string*) this is the value used for in-app payments.

Status Codes

• 200 – successfully completed.

To display a price to your user, it would be nice to know how to display a price in the app. The Marketplace does some basic work to calculate the locale of a user. Information that would be useful to show to your user is placed in the localized field of the result.

A request with the HTTP *Accept-Language* header set to *pt-BR*, means that *localized* will contain:

```
{
    "localized": {
        "amount": "10.00",
        "currency": "BRL",
        "locale": "R$10,00",
        "region": "Brasil"
    }
}
```
The exact same request with an *Accept-Language* header set to *en-US* returns:

```
{
    "localized": {
        "amount": "0.99",
        "currency": "USD",
        "locale": "$0.99",
        "region": "United States"
    }
}
```
If a suitable currency for the region given in the request cannot be found, the result will be empty. It could be that the currency that the Marketplace will accept is not the currency of the country. For example, a request with *Accept-Language* set to *fr* may result in:

```
{
    "localized": {
        "amount": "1.00",
        "currency": "USD",
        "locale": "1,00\xa0$US",
        "region": "Monde entier"
    }
}
```
Please note: these are just examples to demonstrate cases. Actual results will vary depending upon data sent and payment methods in the Marketplace.

# **1.9.10 Product Icons**

Authenticated clients like [WebPay](https://github.com/mozilla/webpay) need to display external product images in a safe way. This API lets WebPay cache and later retrieve icon URLs.

Note: All write requests (POST, PATCH) require authenticated users to have the ProductIcon: Create permission.

```
GET /api/v1/webpay/product/icon/
```
Gets a list of cached product icons.

#### Request

**Parameters** 

- ext\_url (*string*) Absolute external URL of product icon that was cached.
- ext\_size (*int*) Height and width pixel value that was declared for this icon.
- size Height and width pixel value that this icon was resized to.

You may also request *[Listing query params](#page-0-0)*.

#### Response

#### Parameters

- meta (*object*) *[Listing response meta](#page-0-0)*.
- objects (*array*) A *[listing](#page-0-0)* of *[product icons](#page-0-0)*.

#### Status Codes

• 200 – successfully completed.

#### **GET /api/v1/webpay/product/icon/**(int: *id*)**/** Response

```
{
    "url": "http://marketplace-cdn/product-icons/0/1.png",
    "resource_uri": "/api/v1/webpay/product/icon/1/",
    "ext_url": "http://appserver/media/icon.png",
    "ext_size": 64,
    "size": 64
}
```
## Parameters

• url (*string*) – Absolute URL of the cached product icon.

#### Status Codes

• 200 – successfully completed.

#### **POST /api/v1/webpay/product/icon/**

Post a new product icon URL that should be cached. This schedules an icon to be processed but does not return any object data.

#### Request

#### Parameters

- ext\_url (*string*) Absolute external URL of product icon that should be cached.
- ext\_size (*int*) Height and width pixel value that was declared for this icon.
- size (*int*) Height and width pixel value that this icon should be resized to.

#### Response

#### Status Codes

• 202 – New icon accepted. Deferred processing will begin.

- 400 Some required fields were missing or invalid.
- 401 The API user is unauthorized to cache product icons.

# **1.9.11 Transaction failure**

Note: Requires authenticated users to have the Transaction:NotifyFailure permission. This API is used by internal clients such as [WebPay.](https://github.com/mozilla/webpay)

#### **PATCH /api/v1/webpay/failure/**(int: *transaction\_id*)**/**

Notify the app developers that our attempts to call the postback or chargebacks URLs from [In-app Payments](https://developer.mozilla.org/en-US/docs/Apps/Publishing/In-app_payments) failed. This will send an email to the app developers.

#### Response

Status Codes

- 202 Notification will be sent.
- 401 The API user is not authorized to report failures.

# **1.10 Ratings**

These endpoints allow the retrieval, creation, and modification of ratings on apps in Marketplace.

# **1.10.1 List**

```
GET /api/v1/apps/rating/
```
Get a list of ratings from the Marketplace

Note: Authentication is optional.

#### Request:

Query Parameters

- app the ID or slug of the app whose ratings are to be returned.
- user the ID of the user or *mine* whose ratings are to be returned.

The value *mine* can be used to filter ratings belonging to the currently logged in user.

Plus standard *[Listing query params](#page-0-0)*.

#### Response:

```
{
    "meta": {
        "limit": 20,
        "next": "/api/v1/apps/rating/?limit=20&offset=20",
        "offset": 0,
        "previous": null,
        "total_count": 391
    },
    "info": {
```

```
"average": "3.4",
        "slug": "marble-run"
    },
    "objects": [
        {
            "app": "/api/v1/apps/app/18/",
            "body": "This app is top notch. Aces in my book!",
            "created": "2013-04-17T15:25:16",
            "is_author": true,
            "modified": "2013-04-17T15:34:19",
            "rating": 5,
            "resource_uri": "/api/v1/apps/rating/19/",
            "report_spam": "/api/v1/apps/rating/19/flag",
            "user": {
                "display_name": "chuck",
                "resource_uri": "/api/v1/account/settings/27/"
            },
            "version": {
                "name": "1.0",
                "latest": true
            }
        }
    ]
}
```
#### Parameters

• is\_author (*boolean*) – whether the authenticated user is the author of the rating. Parameter not present in anonymous requests.

Status Codes

- $200 \text{success.}$
- 400 submission error.

# **1.10.2 Detail**

```
GET /api/v1/apps/rating/(int: id)/
```
Get a single rating from the Marketplace using its *resource\_uri* from the [List.](#page-0-0)

Note: Authentication is optional.

```
Response:
```
{

```
"app": "/api/v1/apps/app/18/",
"body": "This app is top notch. Aces in my book!",
"created": "2013-04-17T15:25:16",
"is_author": true,
"modified": "2013-04-17T15:34:19",
"rating": 5,
"resource_uri": "/api/v1/apps/rating/19/",
"user": {
    "display_name": "chuck",
    "resource_uri": "/api/v1/account/settings/27/"
},
```

```
"version": {
    "name": "1.0",
    "latest": true
}
```
## Parameters

• is\_author (*boolean*) – whether the authenticated user is the author of the rating. Parameter not present in anonymous requests.

#### Status Codes

- $200$  success.
- 400 submission error.

# **1.10.3 Create**

}

## **POST /api/v1/apps/rating/**

Create a rating.

Note: Authentication required.

#### Request:

#### Parameters

- **app** (*int*) the ID of the app being reviewed
- body (*string*) text of the rating
- **rating** (*int*) an integer between (and inclusive of) 1 and 5, indicating the numeric value of the rating

The user making the rating is inferred from the authentication details.

```
{
    "app": 18,
    "body": "This app is top notch. Aces in my book!",
    "rating": 5
}
```
#### Response:

```
{
    "app": 18,
    "body": "This app is top notch. Aces in my book!",
   "rating": 5
}
```
#### Status Codes

- 201 successfully created.
- 400 invalid submission.
- 403 user not allowed to rate app, because the user is an author of the app or because it is a paid app that the user has not purchased.

• 409 – the user has previously rated the app, so [Update](#page-0-0) should be used instead.

# **1.10.4 Update**

```
PUT /api/v1/apps/rating/(int: rating_id)/
```
Update a rating from the Marketplace using its *resource\_uri* from the [List.](#page-0-0)

Note: Authentication required.

#### Request:

Parameters

- **body** (*string*) text of the rating
- **rating** (*int*) an integer between (and inclusive of) 1 and 5, indicating the numeric value of the rating

The user making the rating is inferred from the authentication details.

```
{
    "body": "It stopped working. All dueces, now.",
    "rating": 2
}
```
#### Response:

```
{
    "app": 18,
    "body": "It stopped working. All dueces, now.",
    "rating": 2
}
```
## Status Codes

- 202 successfully updated.
- 400 invalid submission.

# **1.10.5 Delete**

```
DELETE /api/v1/apps/rating/(int: rating_id)/
```
Delete a rating from the Marketplace using its *resource\_uri* from the [List.](#page-0-0)

Note: Authentication required.

#### Response:

Status Codes

- 204 successfully deleted.
- 403 the user cannot delete the rating. A user may only delete a rating if they are the original rating author, if they are an editor that is not an author of the app, or if they are in a group with Users:Edit or Addons:Edit privileges.

# **1.10.6 Flagging as spam**

```
POST /api/v1/apps/rating/(int: rating_id)/flag/
```
Flag a rating as spam.

Note: Authentication required.

#### Request:

```
{
    "flag": "review_flag_reason_spam"
}
```
# **1.11 Reviewers**

Reviewer API provides access to the reviewer tools.

# **1.11.1 Reviewing**

Note: Requires authentication and permission to review apps.

#### **GET /api/v1/reviewers/search/**

Performs a search just like the regular Search API, but customized with extra parameters and different (smaller) apps objects returned, containing only the information that is required for reviewer tools.

#### Response:

**Parameters** 

- meta (*object*) *[Listing response meta](#page-0-0)*.
- objects (*array*) A *[listing](#page-0-0)* of *[apps](#page-0-0)*.

#### Status Codes

• 200 – successfully completed.

Each app in the response will contain the following:

- device\_types (*array*) a list of the device types at least one of: *desktop*, *mobile*, *tablet*, *firefoxos*. *mobile* and *tablet* both refer to Android mobile and tablet. As opposed to Firefox OS.
- **id**  $(int)$  the app's id.
- is escalated (*boolean*) a boolean indicating whether this app is currently in the escalation queue or not.
- is\_packaged (*boolean*) a boolean indicating whether the app is packaged or not.
- latest\_version (*object*) an array containing the following information about the app's latest version:
- latest\_version.has\_editor\_comment (*boolean*) a boolean indicathing whether that version contains comments from a reviewer.
- latest version.has info request (*boolean*) a boolean indicathing whether that version contains an information request from a reviewer.
- latest\_version.is\_privileged (*boolean*) a boolean indicating whether this version is a privileged app or not.
- latest version.status *(int)* an int representing the version status. Can be different from the app status, since the latest\_version can be different from the latest public one.
- **name** (*string*) the name of the app
- premium\_type (*string*) one of free, premium, free-inapp, premium-inapp. If premium or premium-inapp the app should be bought, check the price field to determine if it can.
- price (*string|null*) If it is a paid app this will be a string representing the price in the currency calculated for the request. If  $0.00$  then no payment is required, but the app requires a receipt. If null, a price cannot be calculated for the region and cannot be bought. Example: 1.00
- **name** the URL slug for the app
- status an int representing the version status.

Note: Requires authentication and permission to review apps.

Warning: Not available through CORS.

```
GET /api/v1/reviewers/reviewing/
```
Returns a list of apps that are being reviewed.

#### Response:

#### Parameters

- meta (*object*) *[Listing response meta](#page-0-0)*.
- objects (*array*) A *[listing](#page-0-0)* of *[apps](#page-0-0)*.

Status Codes

• 200 – successfully completed.

# **1.12 Rocketfuel**

Rocketfuel is the consumer client for the Marketplace Publishing Tool. It has some special APIs that are *not recommended* for consumption by other clients.

These APIs will change in conjunction with the Rocketfuel client.

# **1.12.1 Collections**

A collection is a group of applications

```
GET /api/v1/rocketfuel/collections/
     A listing of all collections.
```
Note: Authentication is optional.

#### **POST /api/v1/rocketfuel/collections/**

Create a collection.

Note: Authentication is required.

#### Request:

#### Parameters

- **name** (*string*) the name of the collection.
- description (*string*) a description of the collection.
- **GET /api/v1/rocketfuel/collections/**(int: *id*)**/** Get a single collection.

Note: Authentication is optional.

**POST /api/v1/rocketfuel/collections/**(int: *id*)**/add\_app/** Add an application to a single collection.

Note: Authentication is required.

#### Request:

Parameters

• **app** (*int*) – the ID of the application to add to this collection.

# **1.13 Search**

This API allows search for apps by various properties.

# **1.13.1 Search**

#### **GET /api/v1/apps/search/** Request

- q (*string*) The query string to search for.
- cat (*int|string*) The category slug or ID to filter by. Use the category API to find the ids of the categories.
- device (*string*) Filters by supported device. One of 'desktop', 'mobile', 'tablet', or 'firefoxos'.
- dev (*string*) Enables filtering by device profile if either 'firefoxos' or 'android'.
- pro (*string*) A *[feature profile](#page-0-0)* describing the features to filter by.
- **premium\_types** (*string*) Filters by whether the app is free or premium or has in-app purchasing. Any of 'free', 'free-inapp', 'premium', 'premium-inapp', or 'other'.
- type (*string*) Filters by type of add-on. One of 'app' or 'theme'.
- app\_type (*string*) Filters by type of web app. One of 'hosted' or 'packaged'.
- manifest\_url (*string*) Filters by manifest URL. Requires an exact match and should only return a single result if a match is found.
- sort (*string*) The fields to sort by. One or more of 'downloads', 'rating', 'price', 'created', separated by commas. Sorts by relevance by default.

#### Response

{

#### **Parameters**

- meta (*object*) *[Listing response meta](#page-0-0)*.
- objects (*array*) A *[listing](#page-0-0)* of *[apps](#page-0-0)*, with the following additional fields:

```
"absolute_url": http://server.local/app/my-app/",
}
```
#### Status Codes

- 200 successfully completed.
- 401 if attempting to filter by status, you do not have that role.

# **1.13.2 Featured App Listing**

#### **GET /api/v1/fireplace/search/featured/** Request

Accepts the same parameters and returns the same objects as the normal search interface: *[Search](#page-0-0)*. Includes 'featured' list of apps, listing featured apps for the requested category, if any. When no category is specified, frontpage featured apps are listed.

#### Response:

#### Parameters

- meta (*object*) *[Listing response meta](#page-0-0)*.
- objects (*array*) A *[listing](#page-0-0)* of *[apps](#page-0-0)* satisfying the search parameters.
- featured (*array*) A list of *[apps](#page-0-0)* featured for the requested category, if any

#### Status Codes

• 200 – successfully completed.

# **1.13.3 Feature Profile Signatures**

Feature profile signatures indicate what features a device supports or does not support, so the search results can exclude apps that require features your device doesn't provide.

The format of a signature is FEATURES.SIZE.VERSION, where FEATURES is a bitfield in hexadecimal, SIZE is its length in bits as a decimal number, and VERSION is a decimal number indicating the version of the features table.

Each bit in the features bitfield represents the presence or absence of a feature.

Feature table version 1:

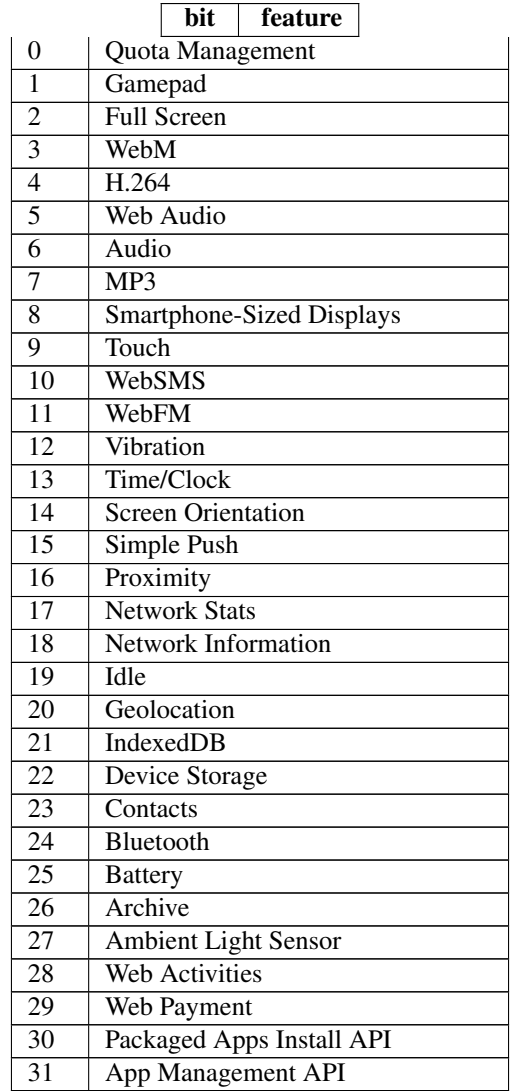

For example, a device with the 'App Management API', 'Proximity', 'Ambient Light Sensor', and 'Vibration' features would send this feature profile signature:

88011000.32.1

# **1.14 Site**

Configuration about the site.

# **1.14.1 Categories**

Note: The URL for this API will be moving.

# **GET /api/v1/apps/category/**

Returns a list of categories available on the marketplace.

### Request

Standard *[Listing query params](#page-0-0)*.

#### Response

Parameters

- meta (*object*) *[Listing response meta](#page-0-0)*.
- objects (*array*) A *[listing](#page-0-0)* of *[categories](#page-0-0)*.

Status Codes

• 200 – successfully completed.

```
GET /api/v1/apps/category/(int: id)/
     Returns a category.
```
#### Response

```
{
    "id": 1,
    "name": "Games",
    "resource_uri": "/api/v1/apps/category/1/",
    "slug": "games"
}
```
# **1.14.2 Carriers**

```
GET /api/v1/services/carrier/
     Returns a list of possible carriers for apps.
```
#### Response

Parameters

- meta (*object*) *[Listing response meta](#page-0-0)*.
- objects (*array*) A *[listing](#page-0-0)* of *[carriers](#page-0-0)*.

#### Status Codes

- 200 successfully completed.
- **GET /api/v1/services/carrier/<slug>/** Returns a carrier.

## Request

Standard *[Listing query params](#page-0-0)*.

#### Response

```
{
   "id": "1",
   "name": "PhoneORama",
   "resource_uri": "/api/v1/services/carrier/phoneorama/",
   "slug": "phoneorama"
}
```
# **1.14.3 Regions**

#### **GET /api/v1/services/region/**

Returns a list of possible regions for apps.

#### Response

#### **Parameters**

- meta (*object*) *[Listing response meta](#page-0-0)*.
- objects (*array*) A *[listing](#page-0-0)* of *[regions](#page-0-0)*.

#### Status Codes

- 200 successfully completed.
- **GET /api/v1/services/region/<slug>/** Returns a region.

#### Request

Standard *[Listing query params](#page-0-0)*.

#### Response

```
{
   "id": "1",
   "name": "Appistan",
    "resource_uri": "/api/v1/services/region/ap/",
    "slug": "ap",
    "default_currency": "USD",
    "default_language": "en-AP",
}
```
# **1.14.4 Configuration**

#### **GET /api/v1/services/config/site/**

Returns information about how the marketplace is configured. Not all settings and configuration options are returned - only a subset. This subset will change as features in the site change. The list of results should not be relied upon to stay consistent.

## Response

#### Parameters

- version (*string|null*) the git commit number of the deployment.
- settings (*object*) a subset of useful site settings.
- flags (*object*) a subset of useful runtime configuration settings.

#### Example:

```
{
    "flags": {
        "allow-b2g-paid-submission": true,
        "allow-refund": true,
        "in-app-sandbox": false
    },
    "resource_uri": "",
    "settings": {
        "SITE_URL": "http://z.mozilla.dev"
```

```
},
    "version": null
}
```
# **1.15 Submission**

# **1.15.1 How to submit an app**

Submitting an app involves a few steps. The client must be logged in for all these steps and the user submitting the app must have accepted the [terms of use.](https://marketplace.firefox.com/developers/terms)

- 1. *[Validate your app](#page-0-0)*. The validation will return a valid manifest id or upload id.
- 2. *[Post your app](#page-0-0)* using the valid manifest id or upload id. This will create an app and populate the data with the contents of the manifest. It will return the current app data.
- 3. *[Update your app](#page-0-0)*. Not everything that the Firefox Marketplace needs will be in the app, as the manifest does not contain all the data. Update the required fields.
- 4. *[Create a screenshot](#page-0-0)*. For listing on the Firefox Marketplace, at least one screenshot is needed.
- 5. *[Ask for a review](#page-0-0)*. All apps need to be reviewed, this will add it to the review queue.

# **1.15.2 Validate**

Note: The validation does not require you to be authenticated, however you cannot create apps from those validations. To validate and submit an app you must be authenticated for both steps.

#### **POST /api/v1/apps/validation/** Request

**Parameters** 

• **manifest** (*string*) – URL to the manifest.

Example:

{**"manifest"**: "http://test.app.com/manifest.webapp"}

Or for a *packaged app*

Parameters

- upload (*object*) a dictionary containing the appropriate file data in the upload field.
- upload.type (*string*) the content type.
- upload.name (*string*) the file name.
- upload.data (*string*) the base 64 encoded data.

Example:

```
{"upload": {"type": "application/foo",
            "data": "UEsDBAo...gAAAAA=",
            "name": "mozball.zip"}}
```
#### Response

Returns a *[validation](#page-0-0)* result.

#### Status Codes

• 201 – successfully created.

```
GET /api/v1/apps/validation/(int: id)/
    Response
```
Returns a particular validation.

#### **Parameters**

- **id** (*int*) the id of the validation.
- processed (*boolean*) if the validation has been processed. Hosted apps are done immediately but packaged apps are queued. Clients will have to poll the results URL until the validation has been processed.
- valid (*boolean*) if the validation passed.
- validation (*string*) the resulting validation messages if it failed.

#### Status Codes

• 200 – successfully completed.

Example not processed:

```
{
   "id": "123",
   "processed": false,
    "resource_uri": "/api/v1/apps/validation/123/",
   "valid": false,
    "validation": ""
}
```
Example processed and passed:

```
{
    "id": "123",
    "processed": true,
    "resource_uri": "/api/v1/apps/validation/123/",
    "valid": true,
    "validation": ""
}
```
Example processed and failed:

```
{
   "id": "123",
    "processed": true,
    "resource_uri": "/api/v1/apps/validation/123/",
    "valid": false,
    "validation": {
    "errors": 1, "messages": [{
        "tier": 1,
        "message": "Your manifest must be served with the HTTP header \"Content-Type: application
        "type": "error"
    }],
}
```
# **1.15.3 Creating an App**

## **POST /api/v1/apps/app/**

Note: Requires authentication and a successfully validated manifest.

Note: You must accept the [terms of use](https://marketplace.firefox.com/developers/terms) before submitting apps.

Note: This method is throttled at 10 requests/day.

#### Request

#### Parameters

• manifest (*int*) – the id of the validated manifest.

Or for a *packaged app*

#### **Parameters**

• upload (*int*) – the id of the validated packaged app.

#### Response

Param An *[apps](#page-0-0)*.

Status Codes

• code – 201 successfully created.

#### **PUT /api/v1/apps/app/**(int: *id*)**/ Request**

- **name** (*string*) the title of the app. Maximum length 127 characters.
- summary (*string*) the summary of the app. Maximum length 255 characters.
- categories (*array*) a list of the categories, at least two of the category ids provided from the category api (see below).
- description (*string*) long description. Some HTML supported.
- privacy\_policy (*string*) your privacy policy. Some HTML supported.
- homepage (*string*) a URL to your apps homepage.
- support\_url (*string*) a URL to your support homepage.
- support\_email (*string*) the email address for support.
- device\_types (*array*) a list of the device types at least one of: *desktop*, *mobile*, *tablet*, *firefoxos*. *mobile* and *tablet* both refer to Android mobile and tablet. As opposed to Firefox OS.
- regions (*array*) a list of regions this app should be listed in, expressed as country codes or 'worldwide'.
- premium\_type (*string*) One of *free*, *premium*, *free-inapp*, *premium-inapp*, or *other*.
- price (*string*) The price for your app as a string, for example "0.10". Required for *premium* or *premium-inapp* apps.
- payment\_account (*string*) The path for the *[payment account](#page-0-0)* resource you want to associate with this app.
- upsold (*string*) The path to the free app resource that this premium app is an upsell for.

#### Response

Status Codes

• 202 – successfully updated.

# **1.15.4 Screenshots or videos**

Note: Requires authentication and a successfully created app.

#### **POST /api/v1/apps/preview/?app=**(int: *app\_id*) Request

#### Parameters

- position (*int*) the position of the preview on the app. We show the previews in the order given.
- file (*object*) a dictionary containing the appropriate file data in the upload field.
- file.type (*string*) the content type.
- file.name (*string*) the file name.
- file.data (*string*) the base 64 encoded data.

Note: There is currently a restriction of 5MB on file uploads through the API.

#### Response

A *[screenshot](#page-0-0)* resource.

Status Codes

- 201 successfully completed.
- 400 error processing the form.

```
GET /api/v1/apps/preview/(int: preview_id)/
    Response
```

```
Example:
```

```
{
    "addon": "/api/v1/apps/app/1/",
    "id": 1,
    "position": 1,
    "thumbnail_url": "/img/uploads/...",
    "image_url": "/img/uploads/...",
   "filetype": "image/png",
    "resource_uri": "/api/v1/apps/preview/1/"
    "caption": "Awesome screenshot"
}
```
**DELETE /api/v1/apps/preview/**(int: *preview\_id*)**/** Response

Status Codes

• 204 – successfully deleted.

# **1.15.5 Enabling an App**

Note: Requires authentication and a successfully created app.

```
PATCH /api/v1/apps/status/(int: app_id)/
```
#### Request

Params optional status a status you'd like to move the app to (see below).

Params optional disabled\_by\_user Whether the app is disabled or not.

#### Response

Status Codes

- 200 successfully completed.
- 400 something prevented the transition.

Key statuses are:

- *incomplete*: incomplete
- *pending*: pending
- *public*: public
- *waiting*: waiting to be public

Valid transitions that users can initiate are:

• *incomplete* to *pending*: call this once your app has been completed and it will be added to the Marketplace review queue. This can only be called if all the required data is there. If not, you'll get an error containing the reason. For example:

```
{
    "error_message": {
        "status": [
            "You must provide a support email.",
            "You must provide at least one device type.",
            "You must provide at least one category.",
            "You must upload at least one screenshot or video."
        ]
    }
}
```
- Once reviewed by the Marketplace review team, the app will be to *public* or *waiting to be public*.
- *waiting* to *public*: occurs when the app has been reviewed, but not yet been made public.
- *disabled\_by\_user*: by changing this value from *True* to *False* you can enable or disable an app.

# **CHAPTER**

**TWO**

# **QUICKSTART**

Details on an app: <https://marketplace.firefox.com/api/v1/apps/app/twitter/?format=JSON>

Search for all hosted apps about Twitter: https://marketplace.firefox.com/api/v1/apps/search/?q=twitter&app\_type=hosted&format=JSO

# **CHAPTER**

# **THREE**

# **QUESTIONS**

Contact us in the #marketplace-api channel on irc.mozilla.org.

Bugs or feature requests are filed in [Bugzilla.](https://bugzilla.mozilla.org/buglist.cgi?list_id=6405232&resolution=---&resolution=DUPLICATE&query_format=advanced&component=API&product=Marketplace) The code for the API and the source of these docs is part of the [zamboni](https://github.com/mozilla/zamboni) [project.](https://github.com/mozilla/zamboni)

# **HTTP ROUTING TABLE**

??

# /api

POST /api/v1/abuse/app/,?? POST /api/v1/abuse/user/, ?? POST /api/v1/account/feedback/, ?? GET /api/v1/account/installed/mine/, ?? POST /api/v1/account/login/, ?? POST /api/v1/account/newsletter/, ?? GET /api/v1/account/permissions/mine/, ?? GET /api/v1/account/settings/mine/, ?? PATCH /api/v1/account/settings/mine/, ?? GET /api/v1/apps/(int:id)|(string:slug)/ $\beta$ ATGHc $\sqrt{2}$ pi/v1/apps/versions/(int:id)/, ?? GET /api/v1/apps/api/(int:id)/payments/debug/api/v1/comm/thread/, ?? ?? GET /api/v1/apps/app/, ?? POST /api/v1/apps/app/, ?? PUT /api/v1/apps/app/(int:id)/,?? DELETE /api/v1/apps/app/(int:id)/,?? GET /api/v1/apps/app/(int:id)/payments/, ?? POST /api/v1/apps/app/(int:id)/payments/status/? ?? GET /api/v1/apps/app/(int:id)|(string:slug)/, ?? POST /api/v1/apps/app/(int:id|string:slug)/refresh-manifest/, ?? ?? GET /api/v1/apps/category/,?? GET /api/v1/apps/category/(int:id)/,?? GET /api/v1/apps/features/,?? GET /api/v1/apps/preview/(int:preview\_id $\sqrt{9\pi}$ , /api/v1/fireplace/app/,?? ?? DELETE /api/v1/apps/preview/(int:preview<sup>GET</sup>d)/api/v1/fireplace/search/featured/, ?? POST /api/v1/apps/preview/?app=(int:app\_POST /api/v1/installs/record/,?? ?? GET /api/v1/apps/rating/,?? POST /api/v1/apps/rating/, ?? GET  $/$ api $/v1/$ apps/rating/(int:id)/,?? PUT /api/v1/apps/rating/(int:rating\_id)/, PUT /api/v1/payments/account/(int:id)/, DELETE /api/v1/apps/rating/(int:rating\_id)/, ?? POST /api/v1/apps/rating/(int:rating\_id)/flag/, ?? GET /api/v1/apps/search/, ?? PATCH /api/v1/apps/status/(int:app\_id)/, ?? POST /api/v1/apps/validation/, ?? GET /api/v1/apps/validation/(int:id)/, ?? GET  $\langle$ api $\langle v1/\rangle$ apps/versions/(int:id)/,?? ?? POST /api/v1/comm/thread/, ?? GET /api/v1/comm/thread/(int:id)/,?? DELETE /api/v1/comm/thread/(int:id)/, ?? PATCH /api/v1/comm/thread/(int:thread id)/, ?? GET /api/v1/comm/thread/(int:thread\_id)/note/, POST /api/v1/comm/thread/(int:thread\_id)/note/, ?? GET /api/v1/comm/thread/(int:thread\_id)/note/(int:id)/, PATCH /api/v1/comm/thread/(int:thread\_id)/note/(int ?? DELETE /api/v1/comm/thread/(int:thread\_id)/note/(in ?? POST /api/v1/fireplace/report\_error, ?? ??  $GET$ /api/v1/payments/account/, ?? POST /api/v1/payments/account/, ?? GET /api/v1/payments/account/(int:id)/, ??

```
??
DELETE /api/v1/payments/account/(int:id)/,
       ??
POST /api/v1/payments/app/, ??
PATCH /api/v1/payments/app/(int:id)/,
       ??
POST /api/v1/payments/upsell/, ??
GET /api/v1/payments/upsell/(int:id)/,
       ??
PATCH /api/v1/payments/upsell/(int:id)/,
       ??
DELETE /api/v1/payments/upsell/(int:id)/,
       ??
POST /api/v1/receipts/install/, ??
POST /api/v1/receipts/reissue/, ??
POST /api/v1/receipts/test/, ??
GET /api/v1/reviewers/reviewing/, ??
GET /api/v1/reviewers/search/, ??
GET /api/v1/rocketfuel/collections/, ??
POST /api/v1/rocketfuel/collections/,
       ??
GET /api/v1/rocketfuel/collections/(int:id)/,
       ??
POST /api/v1/rocketfuel/collections/(int:id)/add_app/,
       ??
GET /api/v1/services/carrier/, ??
GET /api/v1/services/carrier/<slug>/,
       ??
GET /api/v1/services/config/site/, ??
GET /api/v1/services/region/, ??
GET /api/v1/services/region/<slug>/,??
PATCH /api/v1/webpay/failure/(int:transaction_id)/,
       ??
POST /api/v1/webpay/prepare/, ??
GET /api/v1/webpay/prices/.??
GET /api/v1/webpay/prices/(int:id)/, ??
GET /api/v1/webpay/product/icon/,??
POST /api/v1/webpay/product/icon/, ??
GET /api/v1/webpay/product/icon/(int:id)/,
       ??
GET /api/v1/webpay/status/(string:uuid)/,
       ??
```